# Inhaltsverzeichnis

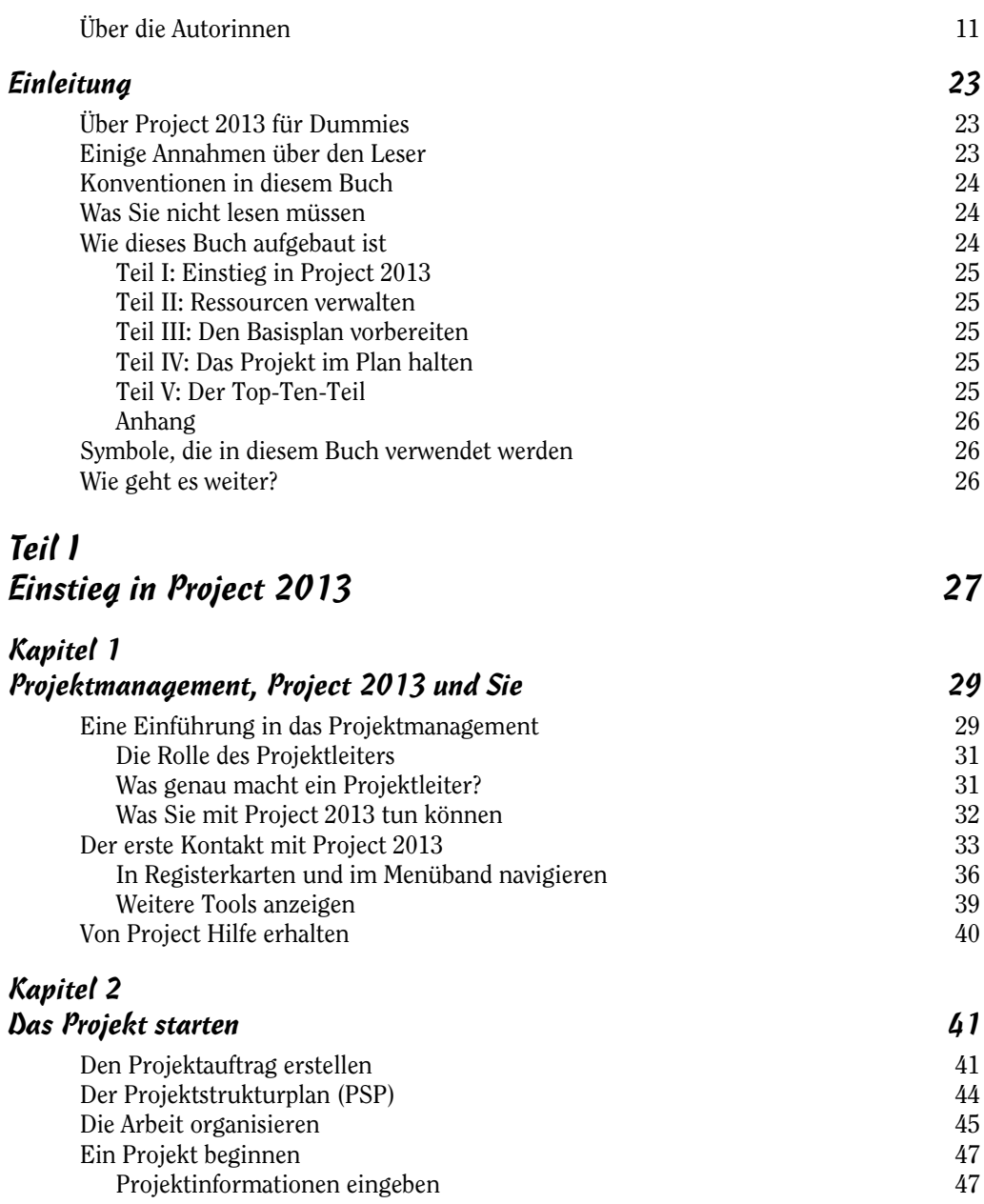

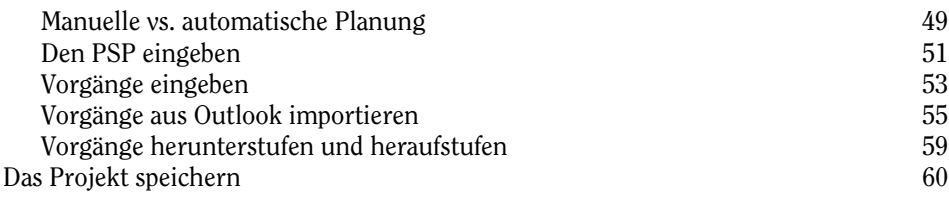

## Kapitel 3

**Contract Contract** 

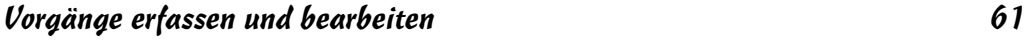

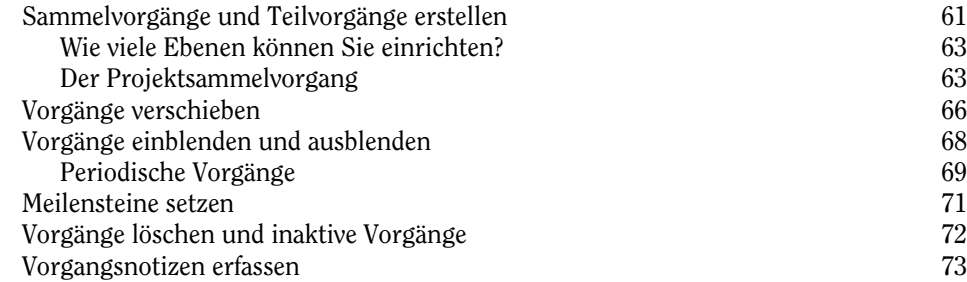

#### Kapitel 4 Abhängigkeiten zwischen Vorgängen erfassen 75 Wie Vorgänge voneinander abhängig werden 76

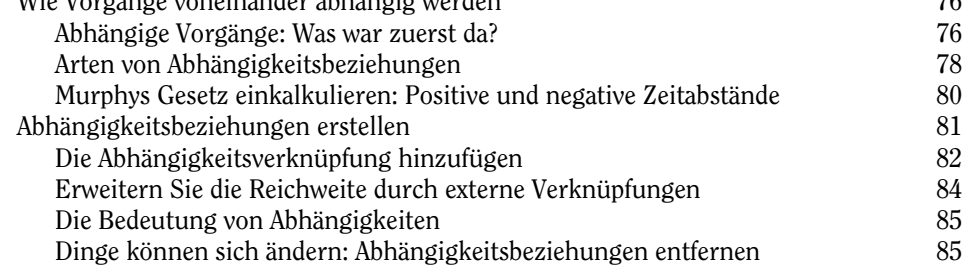

# Kapitel 5<br>Vorgangsa

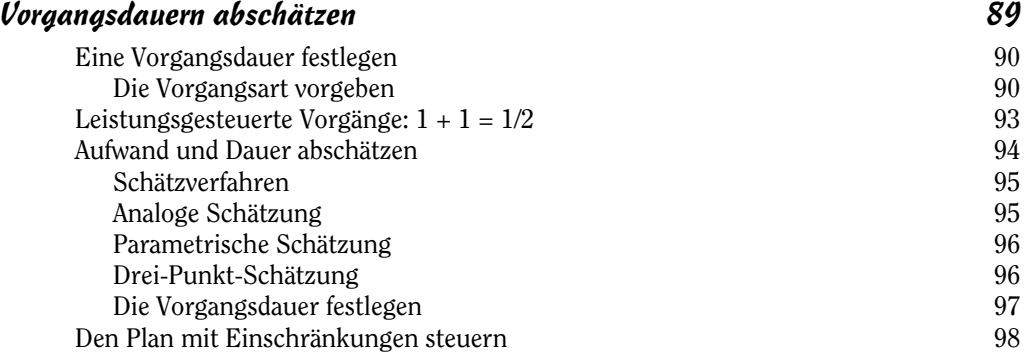

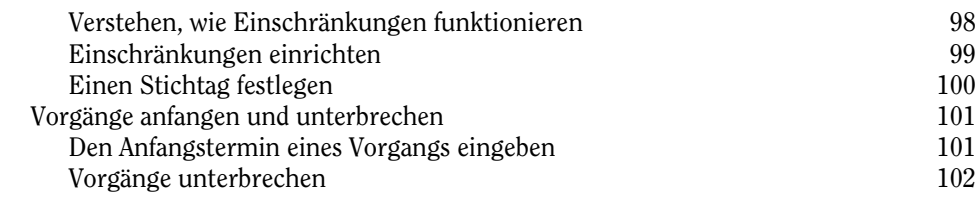

the control of the con-

#### Kapitel 6 Ansichten 105

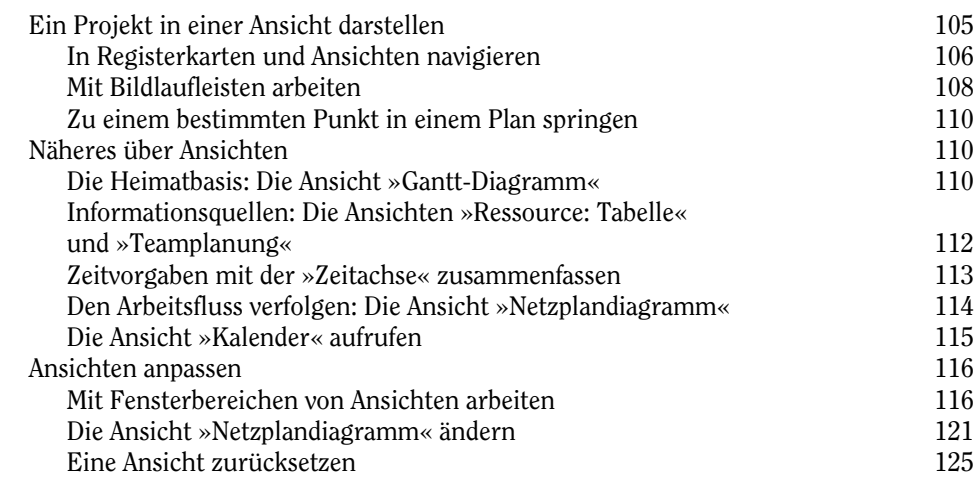

# Teil II Ressourcen verwalten 127

#### Kapitel 7 Ressourcen erstellen 129

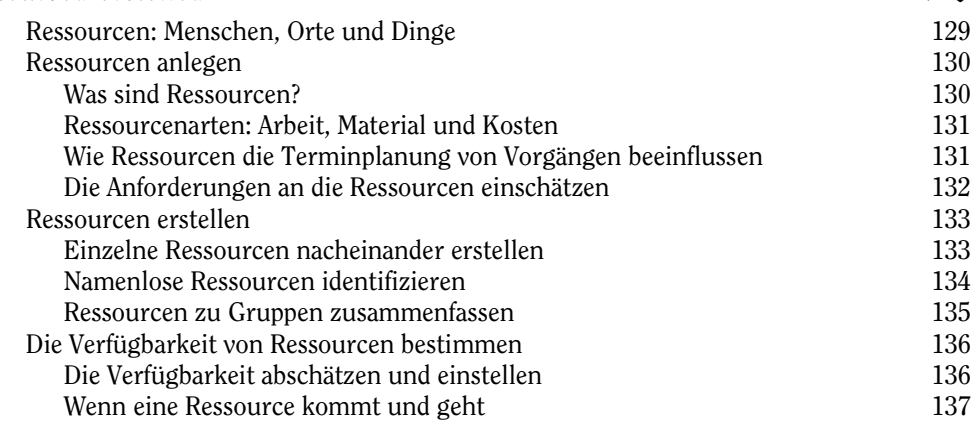

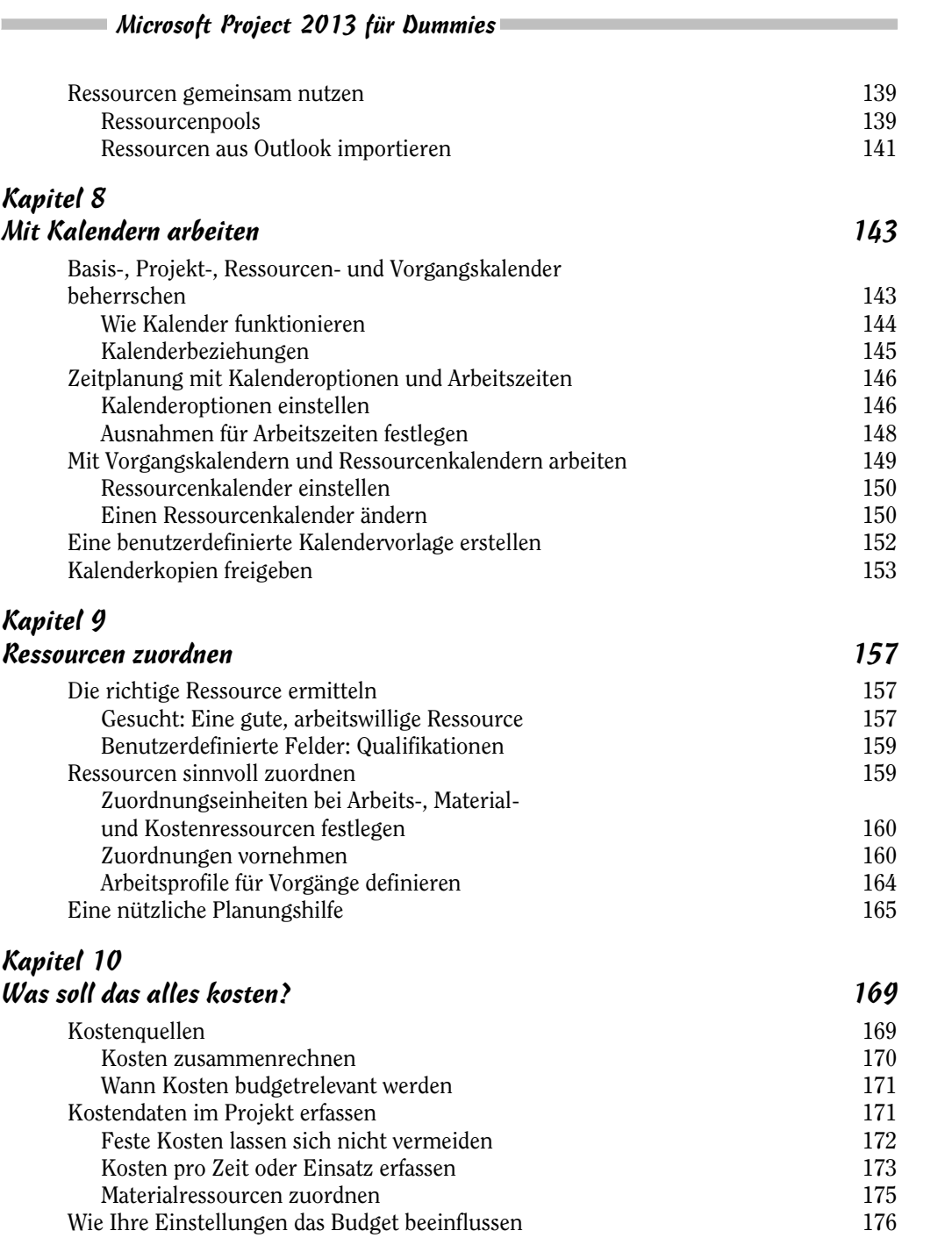

 $\frac{16}{2}$ 

# Teil III Den Basisplan vorbereiten 179

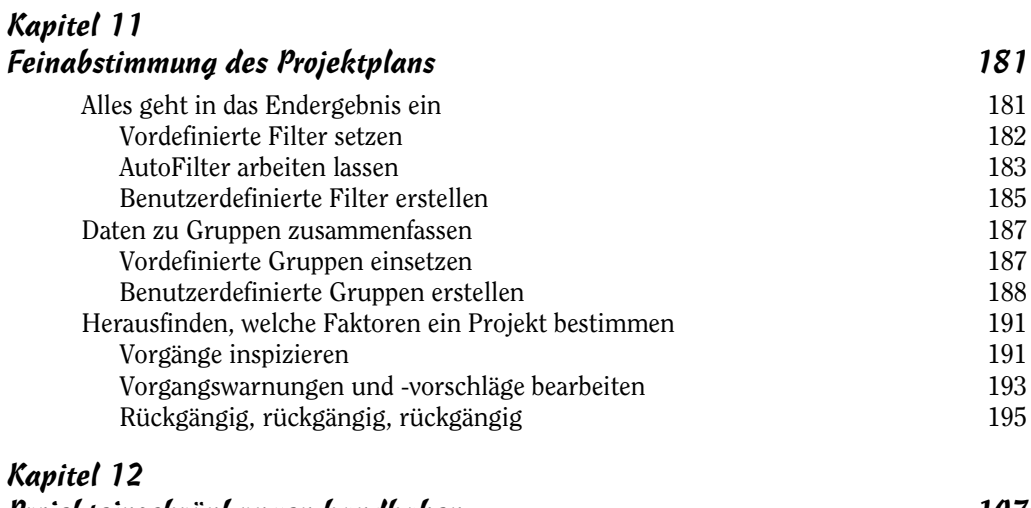

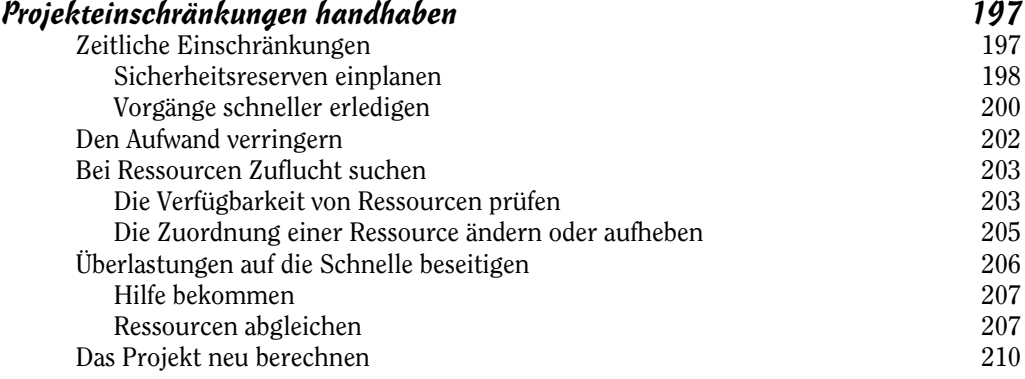

# Kapitel 13

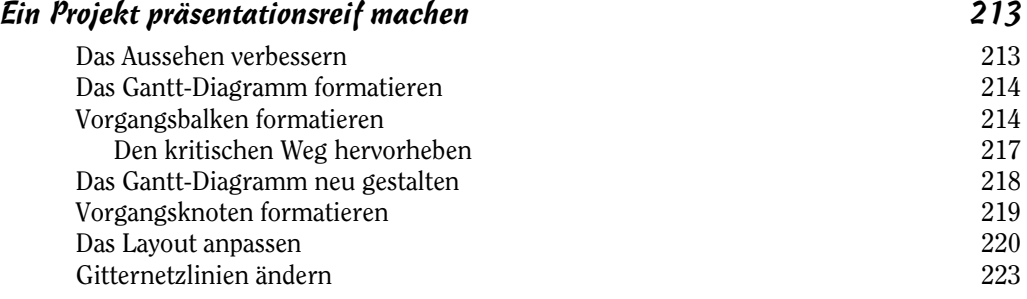

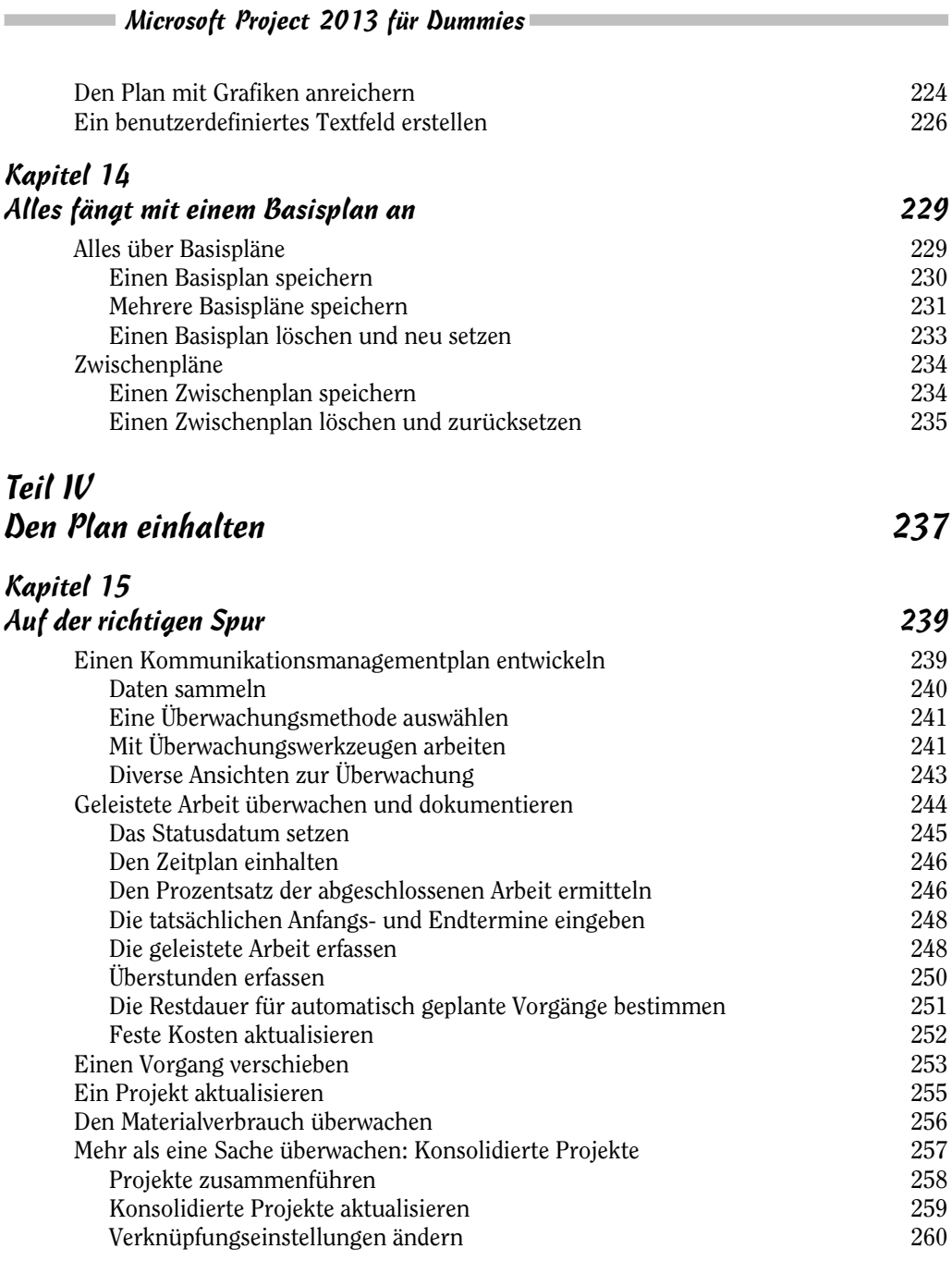

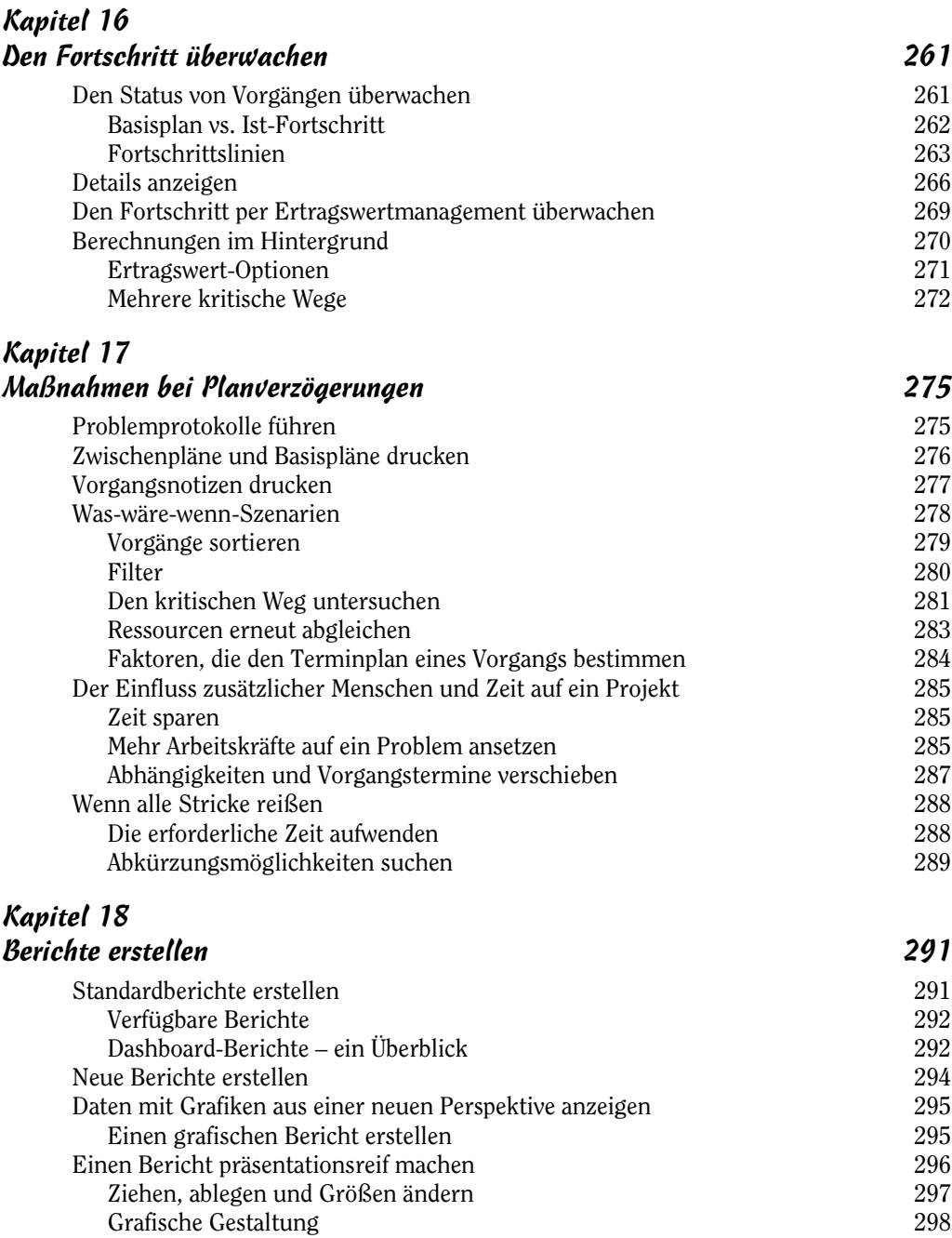

**Contract Contract** 

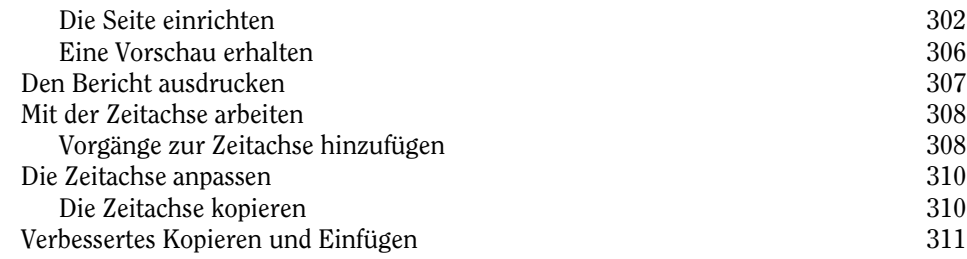

#### Kapitel 19 Laufende Verbesserung 313

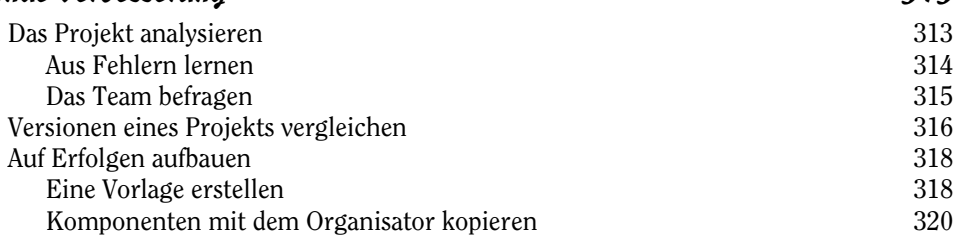

## Teil V Der Top-Ten-Teil 323

Kapitel 20

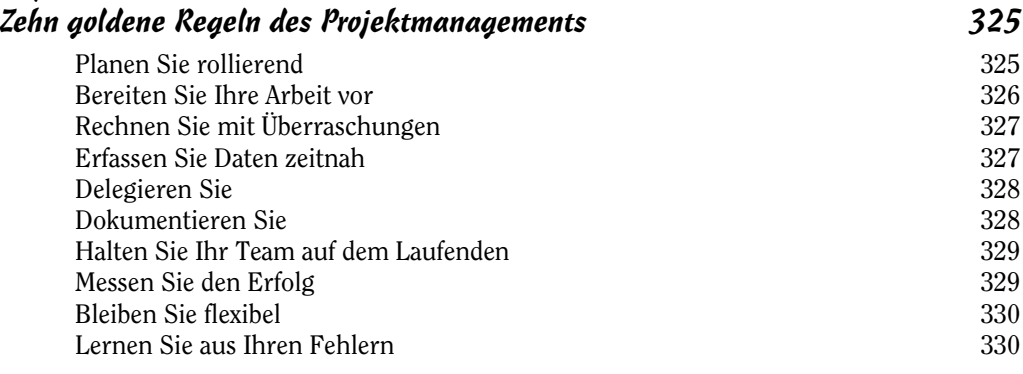

### Kapitel 21 zehn coole Shortcuts in Project 2013

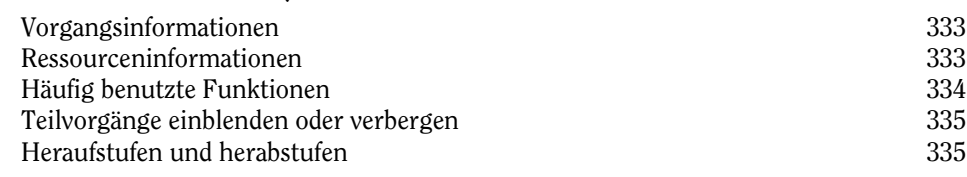

 $20<sub>1</sub>$ 

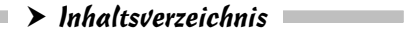

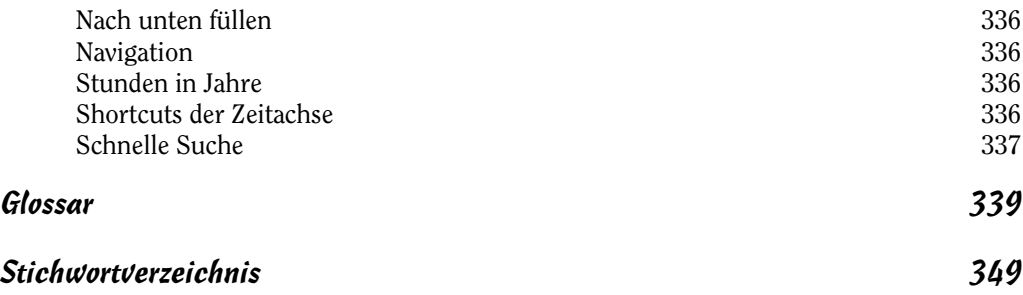

**Contract Contract Contract** 

**COL**